### **Fundamentals of Computer Security**

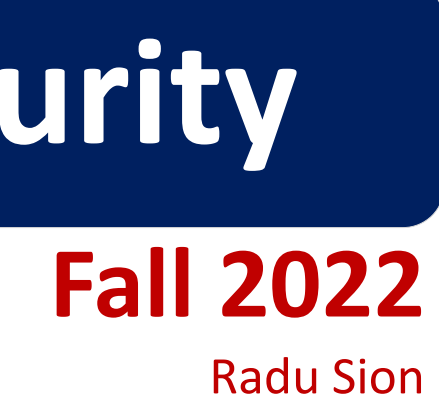

**Isolation Virtual Machines Covert Channels**

> © 2005-22 Portions copyright by Matt Bishop and Wikipedia. Used with permission

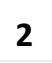

### **Overview Computer Security Fundamentals**

- The confinement problem
- Isolating entities
	- Virtual machines
	- Sandboxes
- Covert channels
	- Detecting them
	- Analyzing them
	- Mitigating them

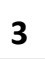

### **"Isolation" Computer Security Fundamentals**

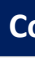

- Process cannot communicate with any other process
- Process cannot be observed

Impossible for this process to leak information –Not practical as process uses observable resources such as CPU, secondary storage, networks, etc.

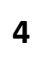

## Rule of Transitive Confinement **Computer Security Fundamentals**

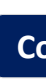

- If *p* is confined to prevent leaking, and it invokes *q*, then *q* must be similarly confined to prevent leaking
- Rule: if a confined process invokes a second process, the second process must be as confined as the first

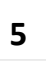

# Lipner's Observation (1975) **Computer Security Fundamentals**

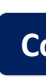

- All processes can obtain rough idea of time
	- –Read system clock or wall clock time
	- –Determine number of instructions executed
- All processes can manipulate time
	- –Wait some interval of wall clock time
	- –Execute a set number of instructions, then block

• This computes  $x = a^z \mod n$ , where  $z = z_0 ... z_{k-1}$ 

October 24, 2022 **6**

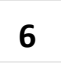

*x* := 1; *atmp* := *a*; for *i* := 0 to *k*–1 do begin if  $z_i = 1$  then  $x := (x * atmp) \mod n;$ *atmp* := (*atmp* \* *atmp*) mod *n*; end *result* := *x*;

• Length of run time related to number of 1 bits in *z*

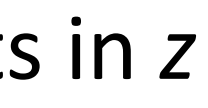

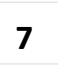

## **ISO ation**

- Virtual machines
	- Emulate computer
	- "Guest" entity cannot access underlying computer system
- Sandboxing
	- Does not emulate computer
	- Alters interface between computer, process

### **Virtualization**

### **Virtualization Defined**

For those more visually inclined...

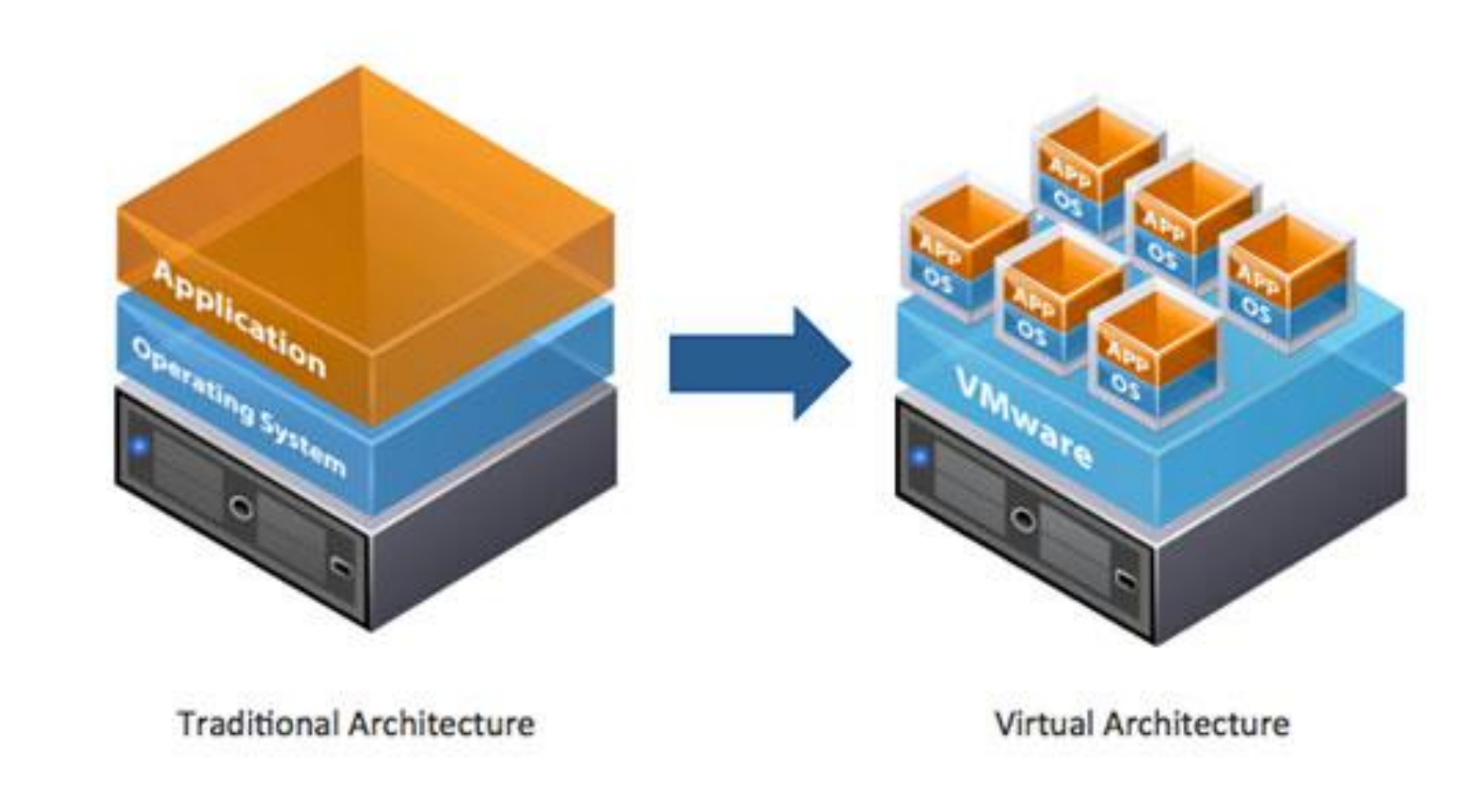

October 24, 2022 **8**

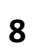

### **Virtualization Computer Security Fundamentals**

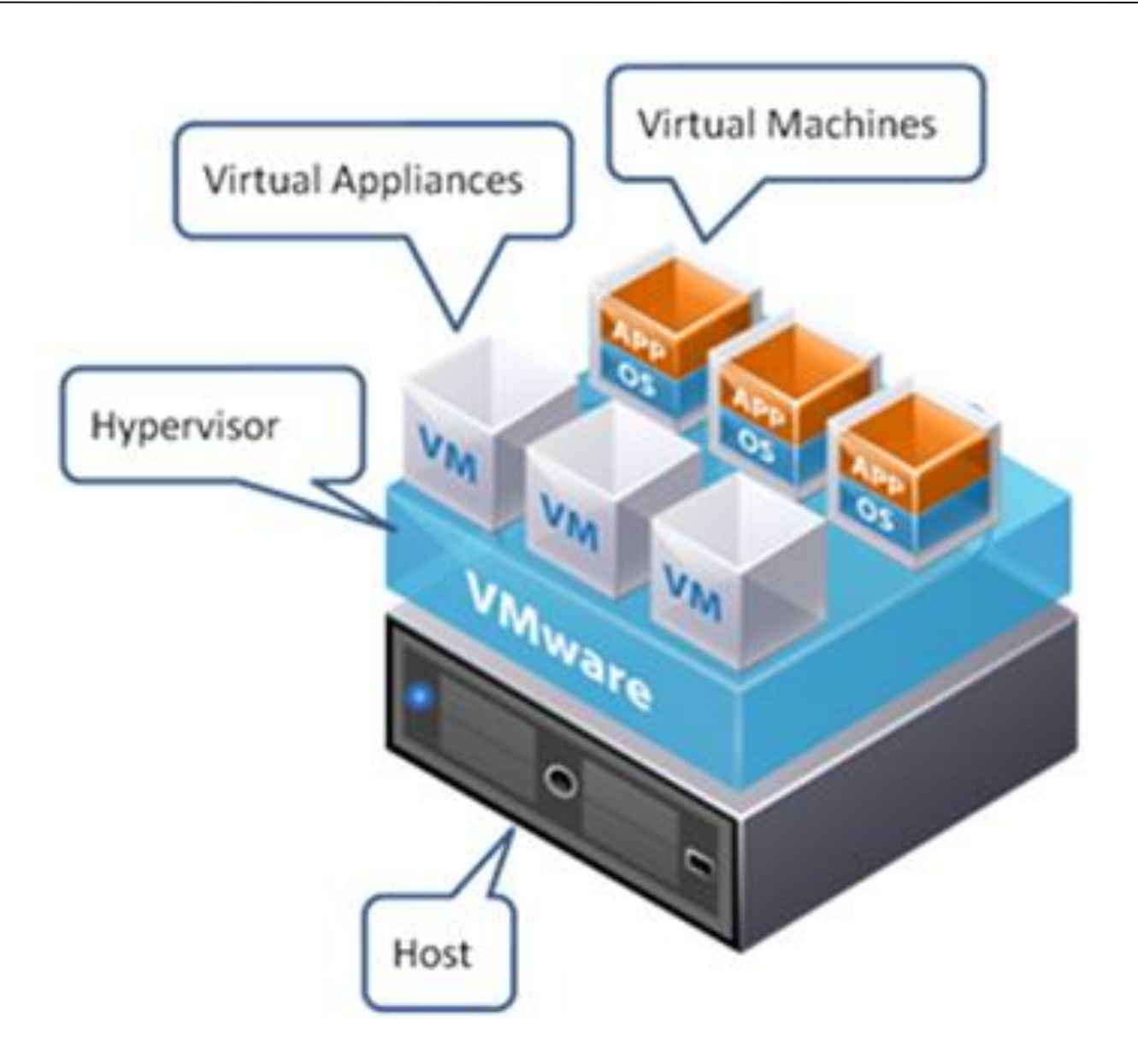

October 24, 2022 **9**

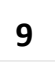

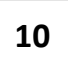

# **Virtual Machine (VM) Computer Security Fundamentals**

- 
- A program that simulates hardware of computer system
- *Virtual machine monitor* (VMM, "hypervisor") provides VM on which conventional OS can run
	- Each VM is one subject; VMM doesn't worry about processes running inside each VM
	- VMM mediates all interactions of VM with resources, other VMS

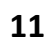

# **KVM/370 Computer Security Fundamentals**

- Security-enhanced version of IBM VM/370 VMM
- Goals
	- Provide virtual machines for users
	- Prevent VMs of different security classes from communicating
- Provides minidisks; some VMs could share some areas of disk
	- Security policy controlled access to shared areas to limit communications to those allowed by policy

### **DEC VAX VMM Computer Security Fundamentals**

- VMM is security kernel
	- Can run Ultrix or VMS
- Invoked on trap to execute privileged instruction
	- Only VMM can access hardware directly
	- VM kernel, executive levels both mapped into physical executive level
- VMM subjects: users, VMs
	- Each VM has own disk areas, file systems
	- Each subject, object has multilevel security, integrity labels

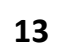

### You are seeing these slides inside a VirtualBox VM  $©$

### Here's a demo …

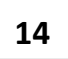

### **Sandbox Computer Security Fundamentals**

- Environment in which actions of process are restricted according to security policy
	- –Can add extra security-checking mechanisms to libraries, kernel
		- Program to be executed is not altered
	- –Can modify program or process to be executed
		- Similar to debuggers, profilers that add breakpoints
		- Add code to do extra checks (memory access, etc.) as program runs (*software fault isolation*)

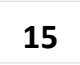

# Example: Limiting Execution **Computer Security Fundamentals**

- Sidewinder
	- Uses type enforcement to confine processes
	- Sandbox built into kernel; site cannot alter it
- Java VM
	- Restricts set of files that applet can access and hosts to which applet can connect
- DTE, type enforcement mechanism for DTEL
	- Kernel modifications enable system administrators to configure sandboxes

## **Example: Trapping System Calls Computer Security Fundamentals**

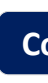

• Sandboxie (! download and use it !) –File system sandbox

Here's a demo …

October 24, 2022 **16** 

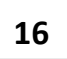

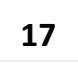

# **Example: Trapping System Calls Computer Security Fundamentals**

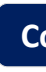

- Janus: execution environment
	- –Users restrict objects, modes of access
	- –Two components
		- *Framework* does run-time checking
		- *Modules* determine which accesses allowed
	- –Configuration file controls modules loaded, constraints to be enforced

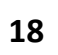

### Janus Configuration File **Computer Security Fundamentals**

# basic module basic

*— Load basic module*

# define subprocess environment variables putenv IFS="\t\n" PATH=/sbin:/bin:/usr/bin TZ=PST8PDT

*— Define environmental variables for process* # deny access to everything except files under /usr path deny read,write \* path allow read,write /usr/\*

*— Deny all file accesses except to those under /usr* # allow subprocess to read files in library directories # needed for dynamic loading path allow read /lib/\* /usr/lib/\* /usr/local/lib/\*

*— Allow reading of files in these directories (all dynamic load libraries are here)* # needed so child can execute programs path allow read,exec /sbin/\* /bin/\* /usr/bin/\*

*— Allow reading, execution of subprograms in these directories*

## **Janus Implementation Computer Security Fundamentals**

- 
- System calls to be monitored defined in modules
- On system call, Janus framework invoked
	- Validates system call *with those specific parameters* are allowed
	- If not, sets process environment to indicate call failed
	- If okay, framework gives control back to process; on return, framework invoked to update state
- Example: reading MIME mail
	- Embed "delete file" in Postscript attachment
	- Set Janus to disallow Postscript engine access to files

October 24, 2022 **19** 

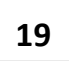

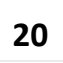

### **Covert Channel Consumer Security Fundamentals**

- 
- Channel using *shared* resources as a communication path
- *Covert storage channel* uses attribute of shared resource
- *Covert timing channel* uses temporal or ordering relationship among accesses to shared resource

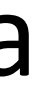

## Example: File Manipulation **Computer Security Fundamentals**

- Communications protocol:
	- *p* sends a bit by creating a file called *0* or *1*, then a second file called *send*
		- *p* waits until *send* is deleted before repeating to send another bit
	- *q* waits until file *send* exists, then looks for file *0* or *1*; whichever exists is the bit
		- *q* then deletes *0*, *1*, and *send* and waits until *send* is recreated before repeating to read another bit
- Covert storage channel: resource is directory, names of files in directory

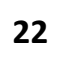

# Example: Using Real Time Clock **Computer Security Fundamentals**

- KVM/370 had covert timing channel
	- VM1 wants to send 1 bit to VM2
	- To send 0 bit: VM1 relinquishes CPU as soon as it gets CPU
	- To send 1 bit: VM1 uses CPU for full quantum
	- VM2 determines which bit is sent by seeing how quickly it gets CPU
	- Shared resource is CPU, timing because real-time clock used to measure intervaps between accesses

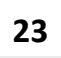

# Example: Ordering of Events

- Two VMs
	- –Share cylinders 100–200 on a disk
	- –One is *High*, one is *Low*; process on *High* VM wants to send to process on *Low* VM
- Disk scheduler uses SCAN algorithm
- *Low* process seeks to cylinder 150 and relinquishes CPU –Now we know where the disk head is

# Example: Ordering (continued) **Computer Security Fundamentals**

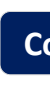

- *High* wants to send a bit
	- To send 1 bit, *High* seeks to cylinder 140 and relinquish CPU
	- To send 0 bit, *High* seeks to cylinder 160 and relinquish CPU
- *Low* issues requests for tracks 139 and 161
	- Seek to 139 first indicates a 1 bit
	- Seek to 161 first indicates a 0 bit
- Covert timing channel: uses ordering relationship among accesses to transmit information

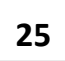

### **Noise Computer Security Fundamentals**

- 
- *Noiseless covert channel* uses shared resource available *exclusively* to sender and receiver
- *Noisy covert channel* uses shared resource available to sender, receive, and others
	- –Need to minimize interference enough so that message can be read in spite of others' use of channel

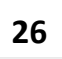

## **Key Properties Computer Security Fundamentals**

• Existence

–Determining whether the covert channel exists

• Bandwidth

–Determining how much information can be sent over the channel

## How do we detect them? **Computer Security Fundamentals**

- Covert channels require sharing
- Manner of sharing controls which subjects can send, which subjects can receive information using that shared resource
- Porras, Kemmerer: model flow of information through shared resources with a tree
	- Called *covert flow trees (study them in more advanced class)*

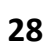

## **Constructing Tree Example**

- Example: files in file system have 3 attributes
	- *locked*: true when file locked
	- *isopen*: true when file opened
	- *inuse*: set containing PID of processes having file open
- Functions:
	- *read\_access*(*p*, *f*): true if *p* has read rights over file *f*
	- *empty*(*s*): true if set *s* is empty
	- *random*: returns one of its arguments chosen at random

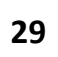

### Example Covert Channel **Computer Security Fundamentals**

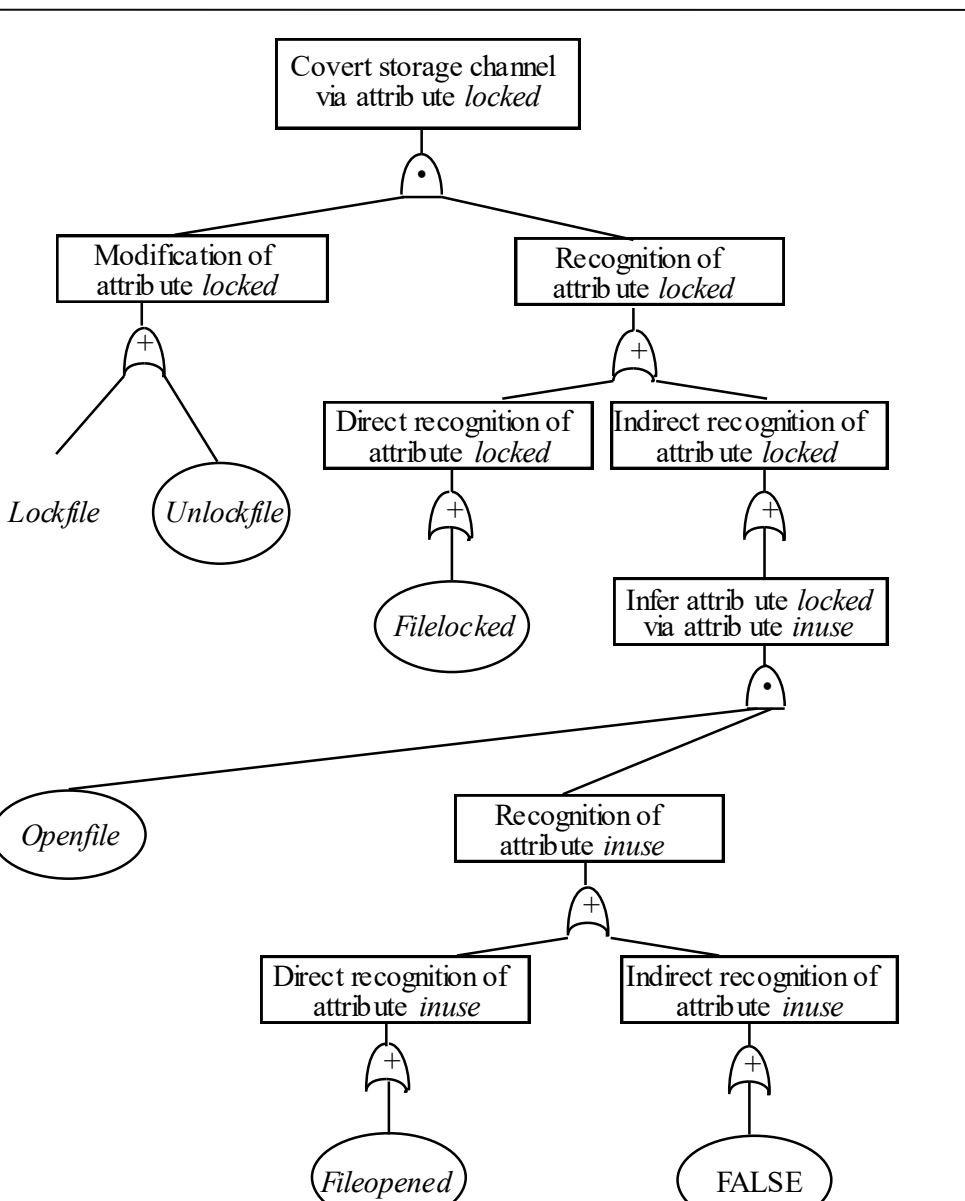

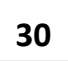

## **Mitigation Computer Security Fundamentals**

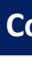

- Goal: obscure amount of resources a process uses
	- Receiver cannot determine what part sender is using and what part is obfuscated
- How to do this?
	- Devote uniform, fixed amount of resources to each process
	- Inject randomness into allocation, use of resources

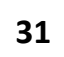

## **Key Points Computer Security Fundamentals**

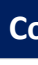

- Confinement problem: prevent leakage of information – Solution: separation and/or isolation
- Shared resources offer paths along which information can be transferred
- Covert channels difficult if not impossible to eliminate
	- Bandwidth can be greatly reduced, however!